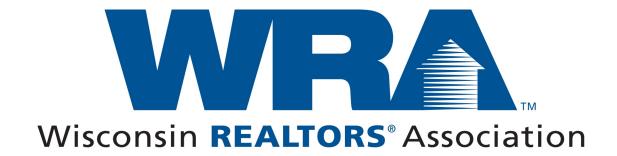

### **ZipForm FAQ's**

#### What is my company id number?

Please visit this website to find your company id:

http://www.wra.org/Products/Zipforms/zipforms\_co\_lookup.asp?CO\_ABBR=

If you are still unable to find your company id, please call the Wisconsin REALTORS Association at 1-800-279-1972 for further assistance.

#### Where do I go to download ZipForms?

You can download ZipForms Program at the following website:

http://www.wra.org/Products/Zipforms/default.htm

### What is the difference between ZipForms Online & ZipForms Desktop?

ZipForm Online is for REALTOR® and Legal Section members who want to experience the flexibility and mobility that only an online program can offer. The program provides access to forms from any computer anytime, anywhere via the Internet. In order to use ZipForm Online you **MUST** first download a viewer.

ZipForm Desktop is for REALTOR® and Legal Section Members who want to access ZipForm from their computer hard drive instead of over the Internet (ZipForm Online). The Internet is used only to download the program and for any updates to forms or the program. All in-progress and completed transactions are stored on the hard drive.

#### How do I renew my ZipForms?

To renew your ZipForm Online Program please follow the steps on the following website:

http://www.wra.org/pdf/products/ZipFormOnlineRenewalInstructions.pdf

To renew your ZipForm Desktop Program please follow the steps on the following website:

http://www.wra.org/pdf/products/ZipFormDesktopRenewalInstructions.pdf

#### How do I contact ZipForms directly?

You can view there website at <a href="www.zipform.com">www.zipform.com</a>, or you can call there customer service number at (800) 383-9805.

# What do I do if I am experiencing technical difficulties with the program?

Please view the following website (<u>www.support.zipform.com</u>) or call ZipForms Tech Line at (586) 840-0140 for assistance.

## If I'm having troubles using ZipForms is there a manual available to help me with this program?

Yes there is. It can be printed out at the following website:

www.download2.zipform.com/download/zip5man.pdf

## If I'm not a WRA Member or WRA Legal Section Member can I still get ZipForms?

Yes you can still get the ZipForms Program by calling ZipForms at (800) 383-9805 or, by visiting www.zipform.com.

### If I have changed offices, how do I change the information that is on the bottom of the forms?

The first step is to update your membership information through your local board. For a list of the local associations please view the following website:

www.wra.org/inside\_wra/Local\_Assoc\_Info/Local\_Assoc\_Info.asp

When that information is received by the WRA, your will have a new company id to use when downloading ZipForms.

For the online version please use the following instructions:

www.support.zipform.com/zfo/KBA-01052.asp

For the desktop version please use the following instructions:

http://support.zipform.com/zfd/KBA-01123.asp